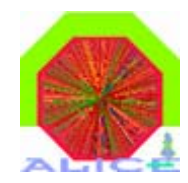

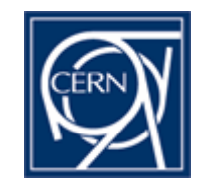

# **Detector Algorithms in the DAQ framework**

#### Implementation status

Sylvain.Chapeland@cern.ch - Alice/DAQ

12/10/2007 DAQ DA status 1

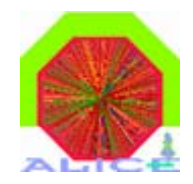

# DAQ DA framework

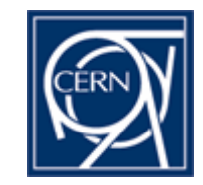

• Reference document:

Detector algorithm packaging for DAQ systems Version 5.1 – 16/10/2007

• Associated framework example/library

Alice-daqDA-framework-1.2.tar.gz – 17/4/2007

http://cern.ch/alice-daq/DA-framework/

•Support

alice-datesupport@cern.ch

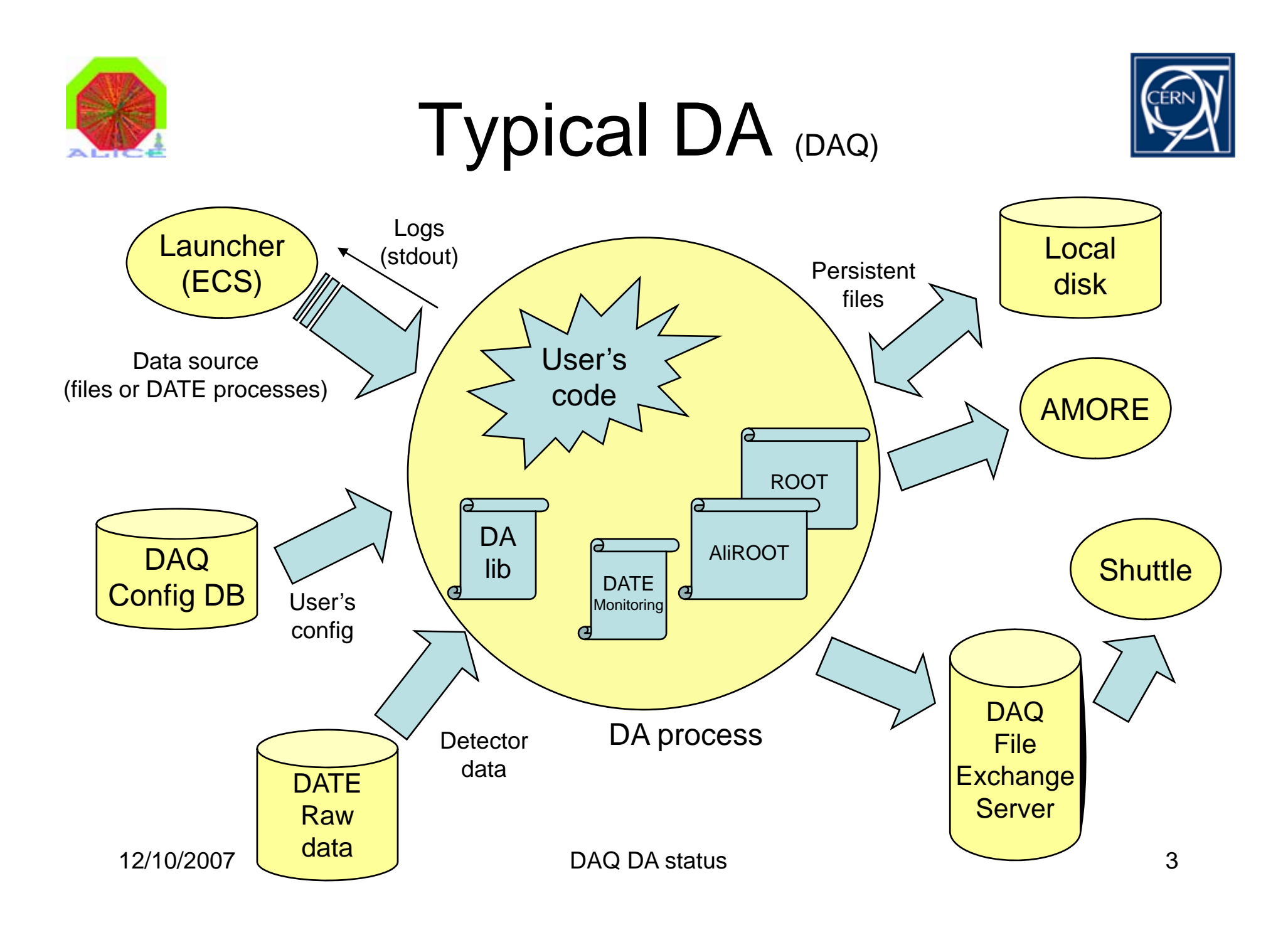

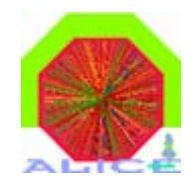

# DAQ DA framework

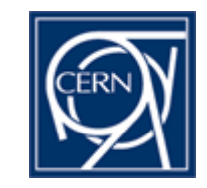

- C library :
	- Read config files
	- Access DAQ DB (equipment IDs)
	- –Copy files to File Exchange Server
	- Interface functions
- Makefile rules
- Examples
- Howto

 $\bullet$   $\bigcap$  lihrary  $\cdot$  way to perform  $\bigcup_{i=1}^{\infty}$  Exclusive way to perform "outside world"I/O operations

> + new features as needed

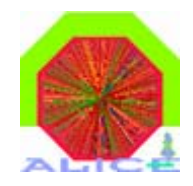

# DAQ DA packaging

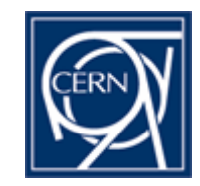

- Packaging rules handled in AliROOT – standalone DA librar y still available
- DA source code should be committed to AliROOT CVS
- DAQ build server creates binar y RPMs to be installed
	- – $-$  from AliROOT tagged version and appropriate make targets

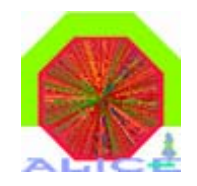

# DA development

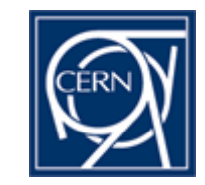

1. Define the calibration runs

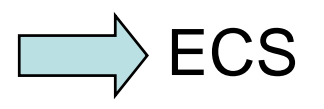

2. Extensive specification

data source, trigger type, data size in/out, files in/out, frequency, process footprint, dependencies...

- 3. Write some processing code
- 4. Integrate this code to the DA framework
- 5. Test locally with <sup>a</sup> RAW data file

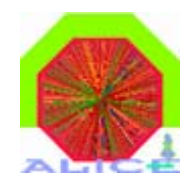

## DA validation

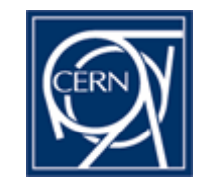

1. Users write and test their code on their machine (no DATE setup required) call DA manuall y from the command line

with a test DATE raw data file as input

- 2. When completed, provide DA source code (in AliROOT) and test file to DAQ
- 3. DAQ creates DA binary on build system
- 4. DAQ validates DA on reference system footprint and functionality evaluated with test raw data file
- 5. Once validated, DA can be deployed and tried on a real system with DATE, ECS and hardware

12/10/2007 DAQ DA status 7

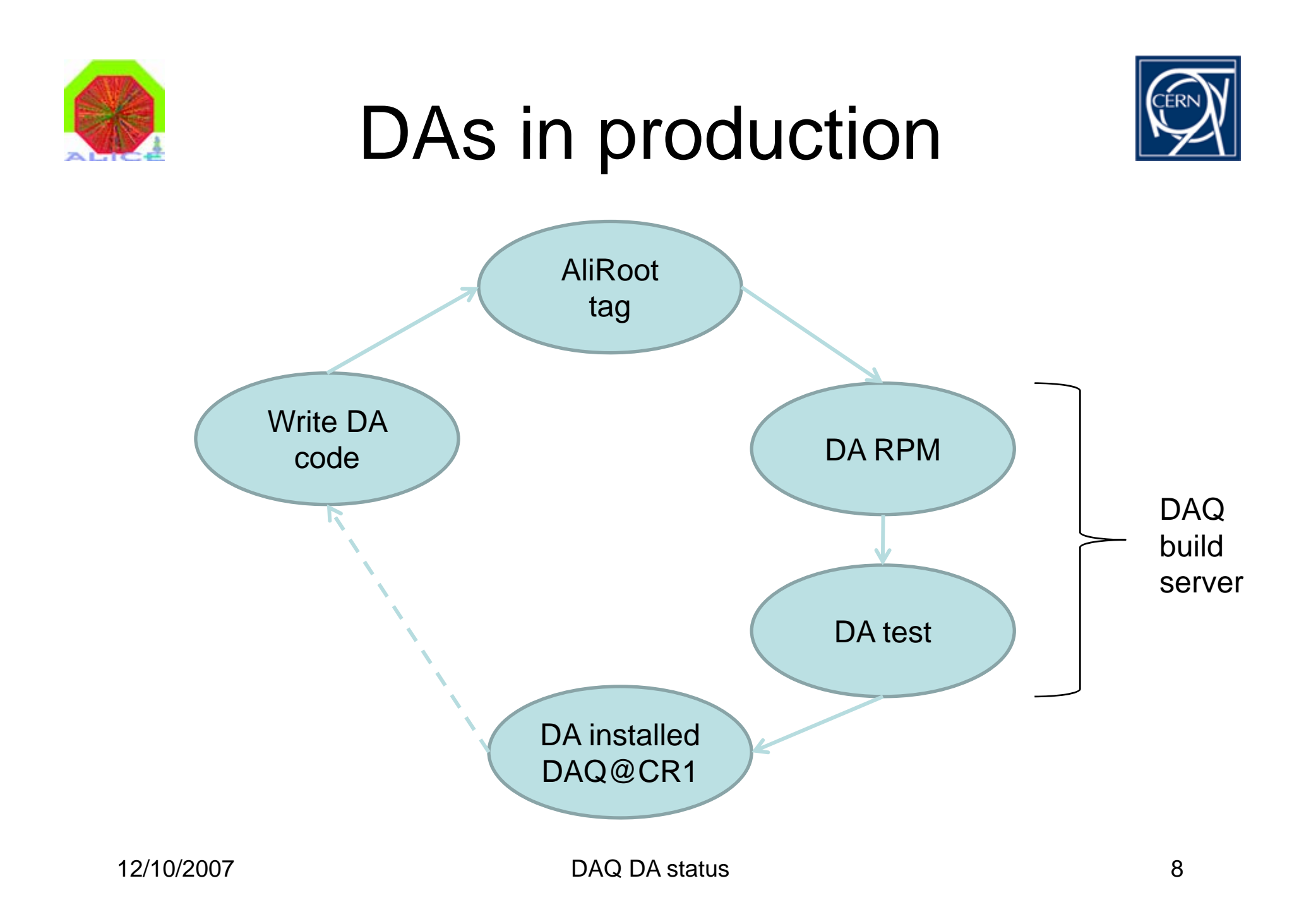

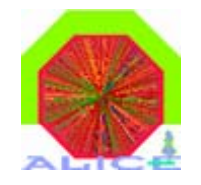

### DAQ Build server

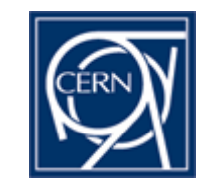

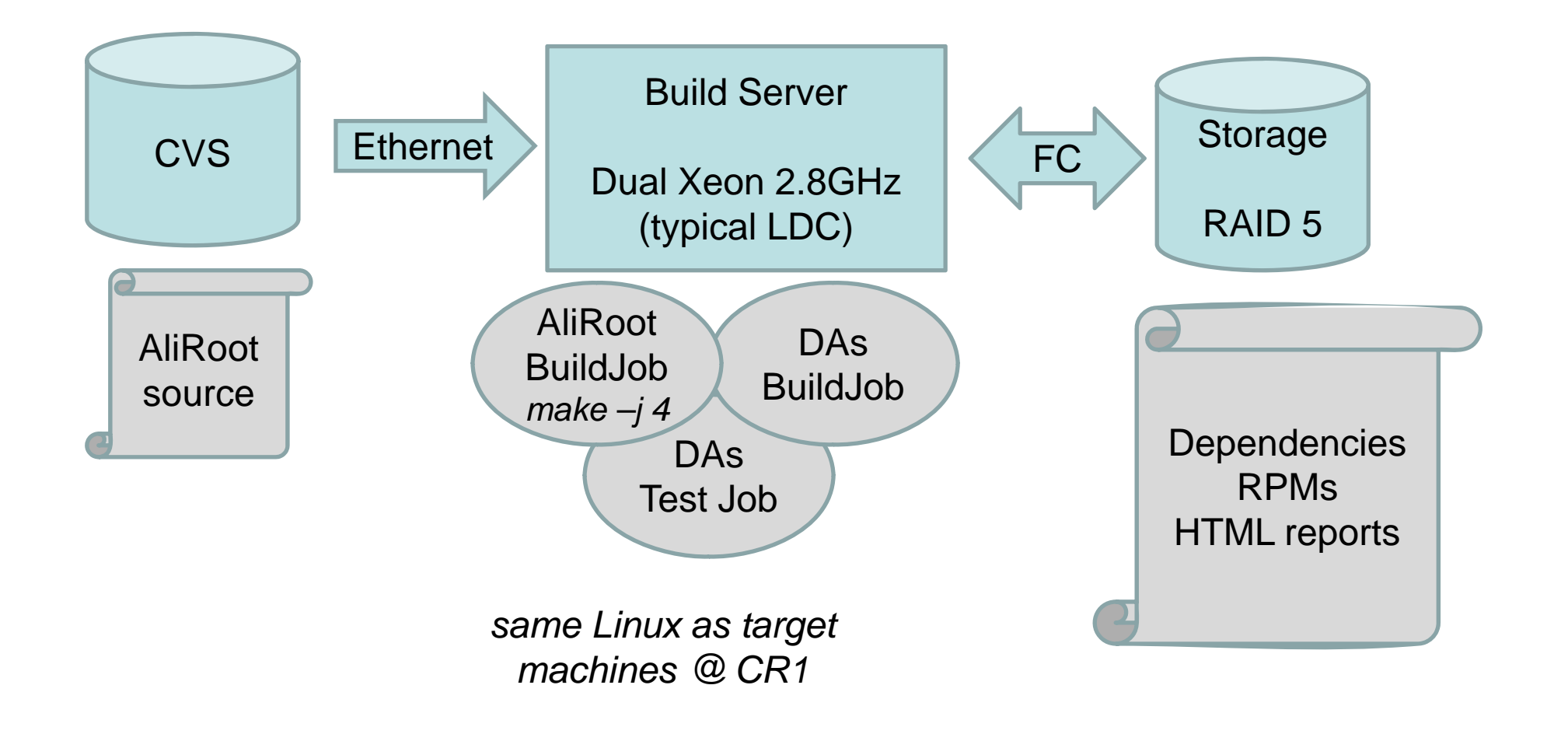

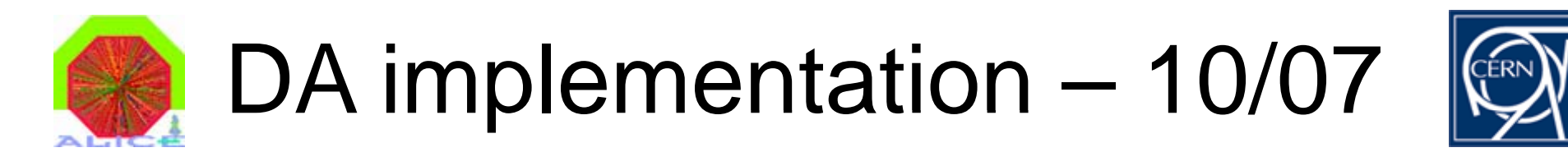

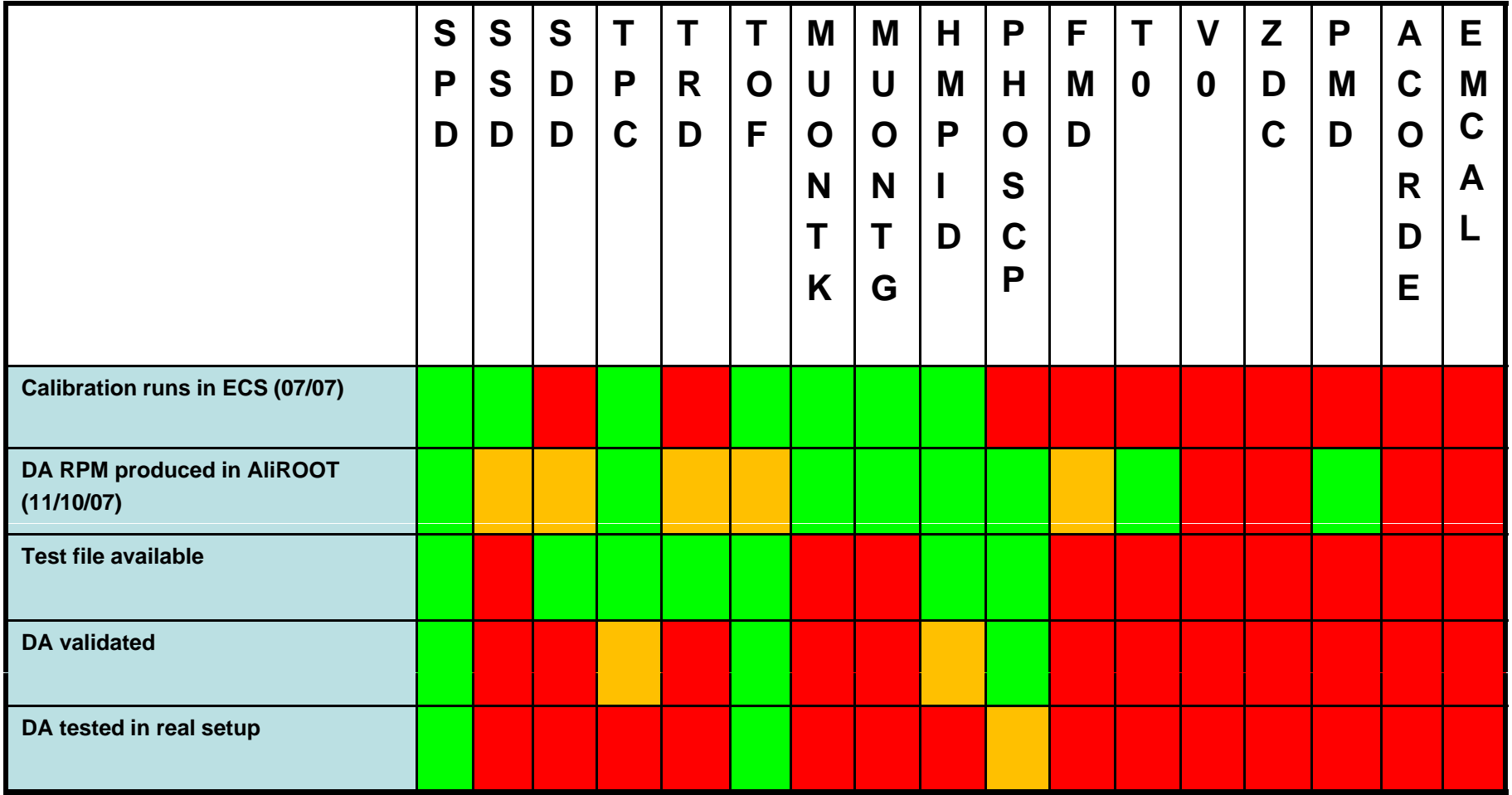

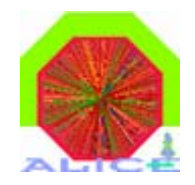

## Important points

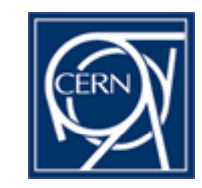

- One DA per task/calibration type
- No command line options
	- Parameters to be retrieved from configuration db
- Use only provided library for interface I/O
- Documentation (in specfile)
	- Email for contact
	- DA specifications (run types, number of events, name of the executable...)
	- Link to test files

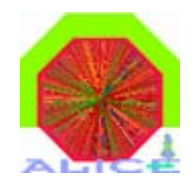

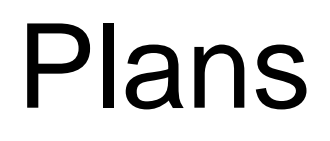

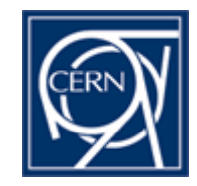

- DA (re) validation campaign starting next week please update DA self-documentation
- Deployment at P2 or lab setup upon request when DA validated (arising opportunities)
- Development of new features in library if needed
- Next Aliroot tag should have most existing DAs usable